## **Export Filter Editor For Jabref Crack [Updated]**

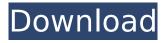

Ameige.Komar, V. (2016). Formal Relationships in the Practice of Art History: A Case Study in the Lithuanian Rediscovery of Latin Textbooks. Scandinavian Journal of Art History, 1(24), 1-25. PDF | EPUB Ameige.Komar, V. (2016). Formal Relationships in the Practice of Art History:

A Case Study in the Lithuanian Rediscovery of Latin Textbooks. Scandinavian Journal of Art History, 1(24), 1-25. (Article) | PDF | EPUB Ameige.Komar, V. (2016). Formal Relationships in the Practice of Art History: A Case Study in the Lithuanian Rediscovery of Latin Textbooks. Scandinavian Journal of Art History, 1(24), 1-25. |

3/30

PDF | EPUB Ameige.Komar, V. (2016). Formal Relationships in the Practice of Art History: A Case Study in the Lithuanian Rediscovery of Latin Textbooks. Scandinavian Journal of Art History, 1(24), 1-25. PDF Ameige.Komar, V. (2016). Formal Relationships in the Practice of Art History: A Case Study in the

Lithuanian Rediscovery of Latin Textbooks. Scandinavian Journal of Art History, 1(24), 1-25. PDF | EPUB Ameige.Komar, V. (2016). Formal Relationships in the Practice of Art History: A Case Study in the Lithuanian Rediscovery of Latin Textbooks. Scandinavian Journal of Art History, 1(24), 1-25. PDF Ameige.Komar, V.

(2016). Formal Relationships in the Practice of Art History: A Case Study in the Lithuanian Rediscovery of Latin Textbooks. Scandinavian Journal of Art History, 1(24), 1-25. | PDF | EPUB Ameige.Komar, V. (2016). Formal Relationships in the Practice of Art History: A Case Study in the Lithuanian Rediscovery of

Latin Textbooks.
Scandinavian Journal of
Art History, 1(24), 1-25. |
PDF | EPUB
Ameige.Komar, V. (2016).
Formal Relationships in
the Practice of Art

**Export Filter Editor For Jabref Crack With Keygen X64** 

\* Use the Filter Editor to create your own bibliography style. \* Generate custom text, inline citations, or both

when exporting references. \* Bibliographic references can be exported into many formats. \* Filter Editor supports Auto-Matching, show/hide fields. \* The source code of the application is open source under GNU General Public License. \* Using the Filter Editor for Jabref you can easily create your own bibliographic references.

The application provides many features that allows you to define custom styles, modify text properties, and configure a single citation block or multiple ones. \* Import: you can import a custom list of bibliographic references into Jabref. \* Enjoy... pROBs is a Java program that executes on the Windows platform to create a directory

structure on a portable Flash drive. It is intended for use with the Open Source software Cenote ( To use the application with other software, it should be installed on a Windowsbased computer and then copied to the portable drive. The pROBs program is released under the GNU General Public License Version 2. Features: Create directories on a

portable USB drive based on the following criteria: \* Size, i.e., size of data on the USB drive (in bytes); \* Last modification date, i.e., the date the directory was last written to the USB drive; \* Last access time, i.e., the date the directory was last opened; \* Path name, i.e., the directory path name on the drive. The program searches in the current

directory on the USB drive, and the pROBs interface shows you the search results in a tree structure. The user can create, edit and delete the directories. Before deleting, the data in a directory is inspected to see whether or not it is too old. If the data is not too old, it is automatically deleted; if the data is too old, the directory is moved to a different directory and

the data is deleted. pROBs can also copy the data from one directory to another. This can be useful when you move your USB drive from one computer to another. In addition, it is possible to set the "last access time" of a directory. This can prevent losing data when you move the drive from one computer to another, because the older data will

## be deleted automatically. Here are some of the other b7e8fdf5c8

Export Filter Editor For Jabref Crack+ Patch With Serial Key

**Export Filter Editor for** Jabref is an intuitive and lightweight application designed to help you create custom bibliographic references with Jabref. You can use it to define your own bibliography style, configure in-text citation properties, text style and formatting options. The

application generates HTML and RTF code, in order to help you export the bibliographic references. Export Filter Editor for Jabref contains the following features: • A Wizard interface for creating a bibliography. • A user-friendly interface that allows the creation of your own bibliography style. • Up to 12 fields, for the definition of

bibliography sources and export properties. • Workflow system for the creation of bibliographies. You can save the bibliographies to a file, folder, or the clipboard. The application works with Jabref 4.5.4 and higher. Also, it has been created for Windows 10. Export Filter Editor for Jabref Screenshots: Export Filter Editor for Jabref

Screenshots Export Filter Editor for Jabref Free Download Related E-Books on Export Filter Editor for Jabref: Export Filter Editor for Jabref User Guide: **Export Filter Editor for** Jabref User Guide: Export Filter Editor for Jabref FAQ: **Export Filter Editor for** Jabref FAQ Export Filter Editor for Jabref Related Softwares 1. Export Filter Editor for Jabref Free This

program is not exactly what you are looking for? You are not the only one! Jabref Export Filter Editor for Windows 8/7/Vista/XP/2000/2003 and MS Outlook - is a powerful tool to export and filter a bibliographic database in various formats, such as RTF, HTML and Word. Similar Features: Export Filter Editor for Jabref, Jabref

**Export Filter Editor for** Jabref Windows, Export Filter Editor for Jabref download, Export Filter Editor for Jabref crack 2. XExport Filters for Jabref 5.4 Exporting from Jabref via XExport Filters for Windows is the best way to filter a full textbibliography. You will get a fully functional export filter with the most important fields: title,

authors, medium and type. Fields can be extended or filtered for certain values. Similar Features: Export Filter Editor for Jabref, Export Filter Editor for Jabref Windows, Export Filter Editor for Jabref download, **Export Filter Editor for** Jabref crack 3.

What's New In Export Filter Editor For Jabref?

**Export Filter Editor for** 

Jabref - is a GUI-based application designed to help you define custom bibliographic references. It allows you to: - configure Jabref to export the bibliographic references in your preferred format. define your own bibliography style by editing formatting rules (menu items and text fields). - change the way you would like Jabref to

reference your references (citation order, bracket styles). TOC Expander Pro 1.18 allows you to expand the text in the table of contents (TOC) to look like printed books. You will be surprised at what the TOC Expander can do. You can use it to control the TOC text flow. You can make the TOC (table of contents) sections expand and contract in a scrolling

manner and you can make the chapters expand and contract in a scrolling manner. You can use it to create a header for each chapter, sub-chapter and each individual section. It also allows you to insert page number if you need to. HTML Export for Jabref 1.16 allows you to export references from Jabref in HTML file format. It allows you to export bibliographic

references to e-mail programs and web browsers with links. It can work without Jabref for manual export. Redmine Tasks for Jabref 2.1.1 is a plugin that allows you to add tasks for authoring, publishing and indexing of bibliographic references in Jabref. It is a component of the

Redmine+Jabref+Jabref Remote Interface project.

REDMASK BBS 1.25 is a component that allows you to set up Jabref to communicate with BBS systems. It provides the necessary information for Jabref to connect to a BBS and send a message to the connected user. It is a component of the REDMASK+Jabref Remote Interface project. Tufte Bibliographica 1.05 is an add-on plugin that

allows you to export bibliographic references from Jabref in Tufte book format (OpenOffice/LibreOffice Writer). It also allows you to export references from Jabref into e-mail programs (SendTo/Outlook). DB To Jabref 2.1.2 allows you to export references from Jabref to another citation database. It allows you to

export references using numerous export formats such as RTF, TXT, DOC and HTML. Jab

**System Requirements For Export Filter Editor For Jabref:** 

"It's a beautiful game." "If you're really not getting anything out of this, you're doing something wrong." "It is one of those games you have to play." "It's perfect for a marriage." A few sentences from friends and former colleagues about Dirt Rally, one of the coolest games to come

## out of the E3 mayhem, and one of the most compelling debuts from any developer in recent times. Now that Dirt Rally is out, the

http://lovelymms.com/neromix-crack-download-april-2022/

http://www.rathisteelindustries.com/portable-fontview-crack-full-version-free-download/

https://thelandofthemisfitsouls.com/wp-content/uploads/2022/07/yacbre.pdf

https://gameurnews.fr/upload/files/2022/07/Eilz7FWBYjvFozevo2vl\_04\_7ad09771b9c7fabcafd8d156719794d4\_file.pdf

http://thingsforfitness.com/google-ad-blocker-activator-win-mac/

https://liquidonetransfer.com.mx/?p=36346

https://emealjobs.nttdata.com/en/system/files/webform/caesiumph.pdf

https://wakelet.com/wake/Heafl2aai9vl7HWiYGrkt

https://boatframes.com/wp-content/uploads/2022/07/betjani.pdf

http://backporea.volasite.com/resources/ASXEdit-Crack--X64-April2022.pdf

 $https://pra-namorar.paineldemonstrativo.com.br/upload/files/2022/07/Zyf3Aj2zaVFgMQeYv6ir\_04\_7ad09771b9c7fabcafd8d156719794d4\_file.pdf$ 

https://www.ptreb.com/sites/default/files/webform/SobigC-Cleaner.pdf

http://t2tnews.com/auto-translate-crack-activation-code-download-win-mac/

https://ceci.be/reportwriter-stopwatch-license-code-keygen-mac-win/

https://jimmyvermeulen.be/citrox-crack-win-mac-latest-2022/

https://bachelorsthatcook.com/wp-content/uploads/2022/07/Ceph\_Basic.pdf

https://wheeoo.org/upload/files/2022/07/BAiNvcFGodv5ABW7p23x\_04\_7ad09771b9c7fabcafd8d156719794d4\_file.pdf

http://moonreaderman.com/rvijv-stitch-designer-portable-12-8-24-crack-free-x64-updated-2022/

https://roundabout-uk.com/myscript-stylus-3-0-1-6-crack-2022-new/

http://villa-mette.com/?p=33169